## *Quick Reference Card - Basic* **KO02 Change Internal Orders**

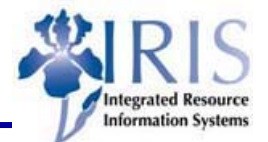

**Process:** When an Internal Order needs to be changed use KO02. KO02 also can be used to change the IO's status: Released, Technically Complete, or Closed

**Role:** General User **Frequency:** When Needed

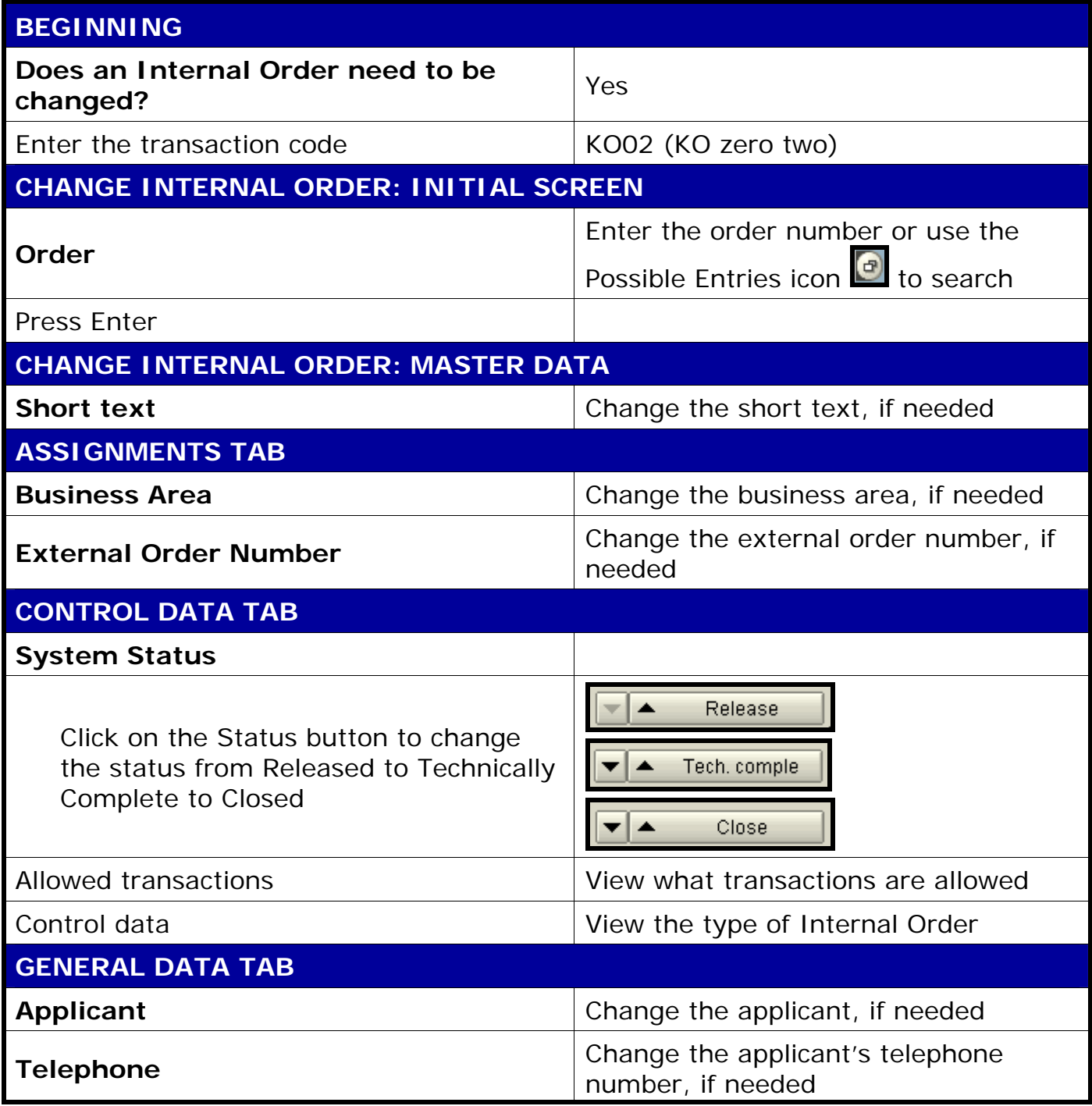

*Quick Reference Card - Basic*

## **KO02 Change Internal Orders**

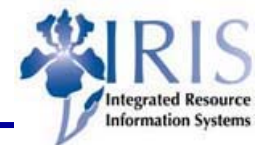

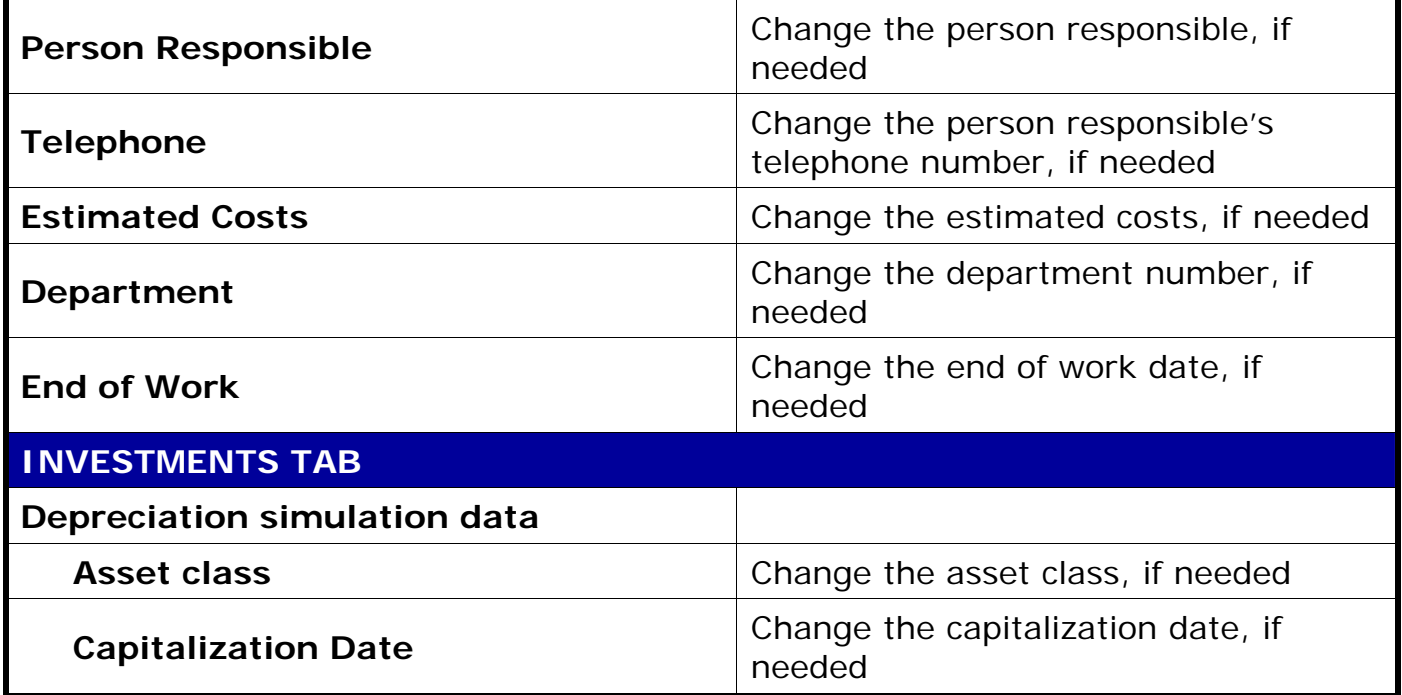